## STAT 513 hw 9

1. Suppose a study of the efficacy of a treatment results in the following table of outcomes:

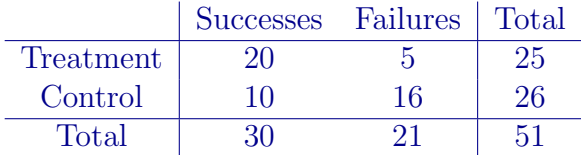

(a) State the null and alternate hypotheses which are likely of interest to the researchers.

We wish to test  $H_0: p_1 = p_2$  versus  $H_1: p_1 \neq p_2$ , where  $p_1$  and  $p_2$  are the probabilities of success in the treatment and control groups. We could also formulate the hypotheses as  $H_0$ : there is no association between the treatment and success versus  $H_1$ : there is an association between treatment and success.

(b) i. Compute the test statistic for the likelihood ratio test of your hypotheses from part (a). ii. Give the p-value.

```
The following R code gives the answer:
# create matrices of observed and expected counts
0 \leq matrix(c(20, 5, 10, 16), 2, byrow=TRUE)
E <- apply(0,1,sum) %*% t(apply(0,2,sum))/sum(0)# get LRT test statistic and p-value
G \leq 2*sum(O*log(O/E))1 - \text{pchisq}(G, 1)The test statistic value is 9.437829 and the p-value is 0.002125549.
```
(c) i. Compute the test statistic for Pearson's chi-squared test of your hypotheses from part (a). ii. Give the p-value.

```
# get Pearson's chi-squared test statistic and p-value
Chisq \leftarrow sum((0 - E)^2/E)1 - pchisq(Chisq,1)
The test statistic value is 9.079121 and the p-value is 0.002585443.
```
(d) Give the *p*-value of Fisher's exact test of your hypotheses in part (a).

The following R code gives the answer:

```
# perform Fisher's exact test
Xobs \leftarrow 0[1,1]R1 \leftarrow 0[1,1] + 0[1,2]C1 \leftarrow O[1,1] + O[2,1]N \leftarrow \text{sum}(0)obs.hyper.prob \leq dhyper(Xobs, n = N - R1, m = R1, k = C1)
all.hyper.probs \leq dhyper(max(0,C1-(N-R1)):min(C1,R1),n = N - R1, m = R1, k = C1)
sum(all.hyper.probs[all.hyper.probs<=obs.hyper.prob])
The p-value is 0.004171008.
```
2. The following knee injury data in women collegiate rugby players is taken from [2]. It is of interest to know whether the types of injuries a player experiences are associated with the position (Forward, Back) she plays.

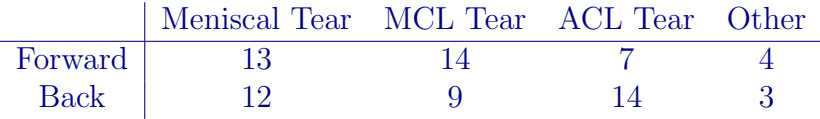

- (a) i. Compute the test statistic for the likelihood ratio test of association.
	- ii. Give the p-value (make sure you choose the right degrees of freedom!).

```
The following R code gives the answer:
# create matrices of observed and expected counts
O <- matrix(c(20,5,10,16),2,byrow=TRUE)
E <- apply(0,1,sum) %*% t(apply(0,2,sum))/sum(0)# get LRT test statistic and p-value
G \le -2*sum(O*log(O/E))1 - \text{pchisq}(G, 3)
```
The test statistic value is 3.657628 and the p-value is 0.3008863.

- (b) i. Compute the test statistic for Pearson's chi-squared test of association.
	- ii. Give the p-value.

```
# get Pearson's chi-squared test statistic and p-value
Chisq \leftarrow sum((0 - E)^2/E)
1 - pchisq(Chisq,3)
The test statistic value is 3.603147 and the p-value is 0.3076286.
```
3. Consider the following data taken from [1], which result from looking through a microscope at samples of milk film and counting the number of bacterial colonies within the field of vision. A total of 400 observations were gathered and the number of bacterial colonies was recorded for each of them:

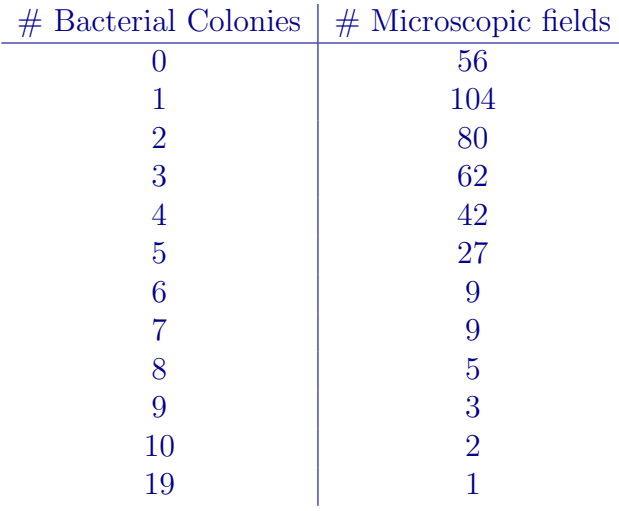

(a) Let  $X_i$  represent the number of bacterial colonies in microscopic field i, with  $i = 1, \ldots, 400$ . Assume for a moment that the number of bacterial colonies in a microscopic field follows the Poisson( $\lambda$ ) distribution for some value of  $\lambda$ . Compute the maximum likelihood estimator of  $\lambda$ based on the above data.

The maximum likelihood estimator is the sample mean. The following R code computes the mean number of bacterial colonies:

numBact <- c(0,1,2,3,4,5,6,7,8,9,10,19) numMicro <- c(56,104,80,62,42,27,9,9,5,3,2,1) lambda.hat <- sum(numBact \* numMicro)/400

The sample mean is 2.44, so the maximum likelihood estimator of  $\lambda$  is  $\hat{\lambda} = 2.44$ .

(b) If the bacterial colony counts truly followed a Poisson distribution with mean equal to  $\lambda$ , where  $\lambda$  is the maximum likelihood estimator of  $\lambda$  computed in part (a), what would be the expected  $#$  of microscopic fields corresponding to each number of bacterial counts? That is, in how many microscopic fields out of 400 would we expect to see 0 bacterial colonies, 1 bacterial colony, and so on? Make a table like the table above, but with the numbers in the righthand column replaced by the expected numbers of microscopic fields. *Hint: the first one is* dpois(0,lambda.hat)\*400.

We can get the expected numbers of microscopic fields with the R command round(dpois(numBact,lambda.hat)\*400,2), which also rounds them to the nearest  $1/100$ .

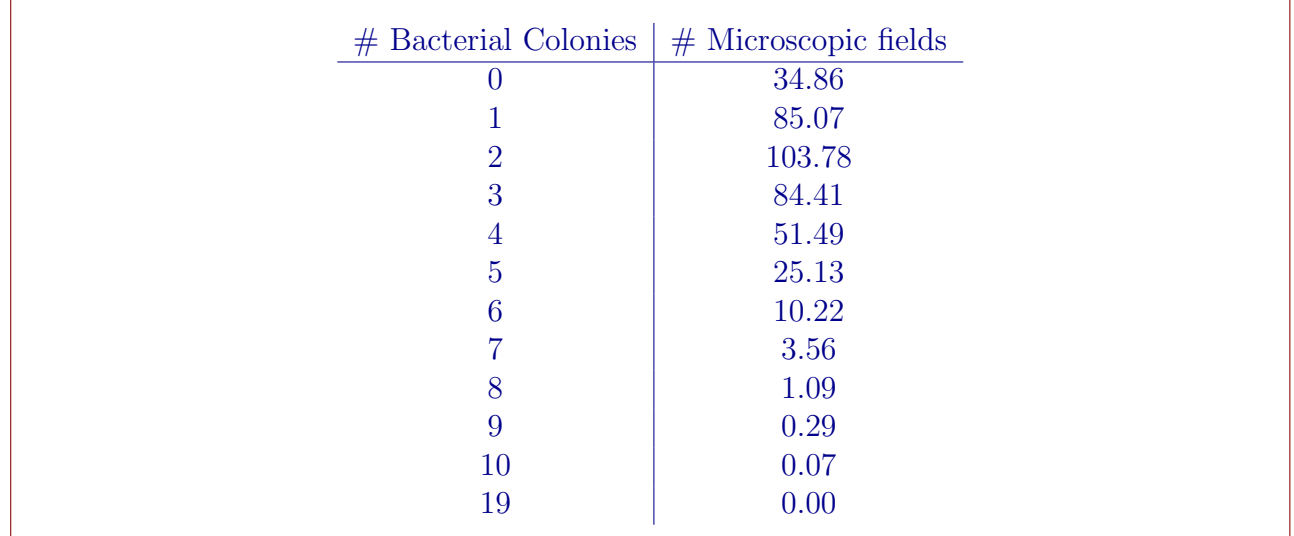

(c) From looking at these numbers, do you believe the  $\#$  of bacterial colonies follows a Poisson distribution? Explain your answer.

The expected counts seem quite different from the observed counts, so it seems unlikely that the # of bacterial colonies follows a Poisson distribution.

(d) Pearson's chi-squared test is often used to test for what is called the "goodness-of-fit" of a probability distribution to some observed data, as this test statistic provides a useful way to compare observed counts to expected counts. Compute the test statistic of Pearson's chisquared test on these data, which is given by

$$
\sum_{i=1}^{12} (O_i - E_i)^2 / E_i,
$$

where  $O_1, \ldots, O_{12}$  are observed numbers of microscopic fields and  $E_1, \ldots, E_{12}$  are the expected numbers of microscopic fields according to the Poisson $(2.44)$  distribution. *Hint: You get a* crazy-huge number.

The following R code computes the test statistic:

```
O <- numMicro
E <- round(dpois(numBact,lambda.hat)*400,2)
sum((0 - E)^2/E)
```
We get 152162218, or infinity if we have rounded the expected counts.

(e) It was na¨ıve of us to compute Pearson's test statistic in the previous part, because some of the expected counts are very small, almost equal to zero; recall that we require expected counts to be greater than or equal to 5 in order to use Pearson's chi-squared test. What can we do? Let's collapse the last few rows of the tables by summing together the rows for which the  $\#$  of bacterial colonies is greater than or equal to 6, so that we have the following:

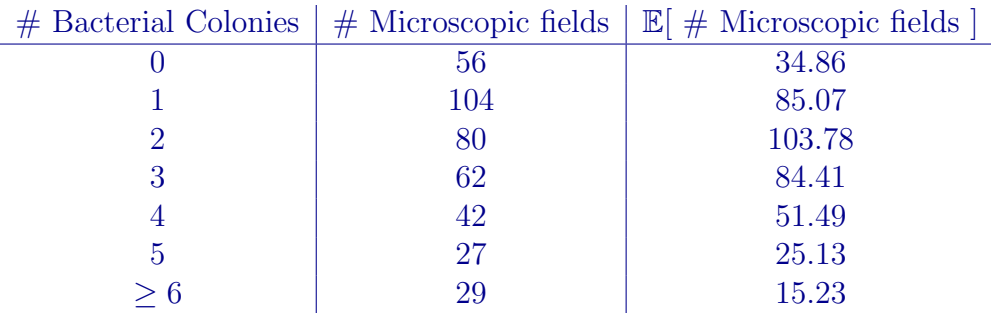

Recompute the test statistic for Pearson's chi-squared test, this time with

$$
\sum_{i=1}^{7} (O_i - E_i)^2 / E_i.
$$

The following R code computes the test statistic.

 $0.$ trunc <- c(0[1:6], sum(0[-c(1:6)])) E.trunc  $\leq c(E[1:6], sum(E[-c(1:6)]))$ sum((0.trunc - E.trunc)<sup>2</sup>/E.trunc) We get the value 42.75711.

(f) Under the null hypothesis, the test statistic converges in distribution to a random variable with the  $\chi^2_6$  distribution, since we are considering a table with 7 cells in a column, and  $7 - 1 = 6$ . Use this information to compute a  $p$ -value for the test statistic computed in part (e). Use the p-value to make a conclusion about whether or not the  $\#$  of bacterial colonies follows a Poisson distribution.

We get the p-value 1 - pchisq(42.75711,6) =  $1.302903 \times 10^{-7}$ , so we reject the null hypothesis that the  $\#$  of bacterial colonies follows a Poisson distribution.

## References

- [1] Chester Ittner Bliss and Ronald A Fisher. Fitting the negative binomial distribution to biological data. Biometrics, 9(2):176–200, 1953.
- [2] Andrew S. Levy, Merrick J. Wetzler, Marie Lewars, and William Laughlin. Knee injuries in women collegiate rugby players. The American journal of sports medicine, 25(3):360–362, 1997.